**MUS***letter* **Macintosh** 

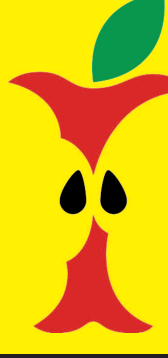

**U**sers **S**witzerland

1

Termine und Aktualitäten im August 2016 We share knowledge

# **Das MUSeum wird aufgelöst, verteilt und festlich «beweint»**

**Es wird bestimmt kein trauriger Anlass, wenn am 3. September das MUSeum in Rorbas aufgelöst wird. Nachdem keine sinnvolle Lösung gefunden wurde, kommt jetzt die definitive Auflösung.**

An den letzten Generalversammlungen war das nur Kosten verursachende MUSeum ein Dauerthema. Jetzt wird dieses Kapitel mit einer «MUS-Mac-Abräum-Aktion» endgültig geschlossen. Die in Rorbas eingelagerten Geräte werden an interessierte Mitglieder abgegeben, der Rest entsorgt. Mit der Verteilaktion am Samstag, 3. September, in Rorbas, wird ein kleines Fest organisiert, bei dem man sich über das Ende des MUSeums mit Wein, Bier, alkoholfreien Getränken und mit Grillwürsten hinweg trösten kann.

*Mehr dazu auf dem Flyer auf Seite 6!*

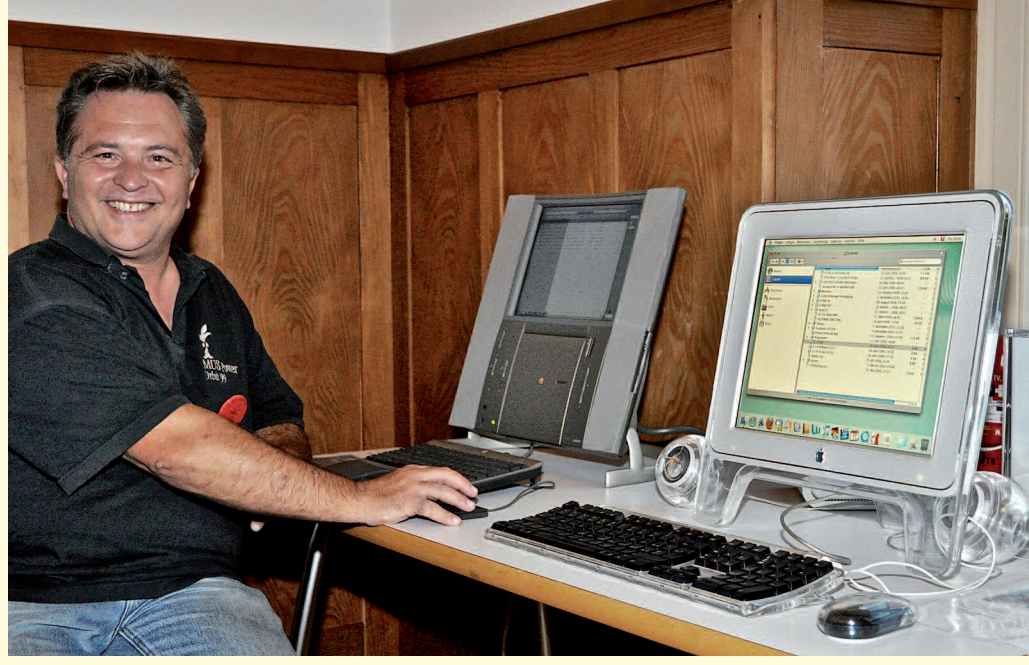

*Jahrelang wurde das MUSeum vom früheren Vorstandsmitglied Michel Huber betreut, danach fiel es ins Ressort von Paul Hösli.*

*Anlässlich des MUS-25-Jahr-Jubiläums 2011 waren die alten Macs in einer Ausstellung letztmals zu sehen.*

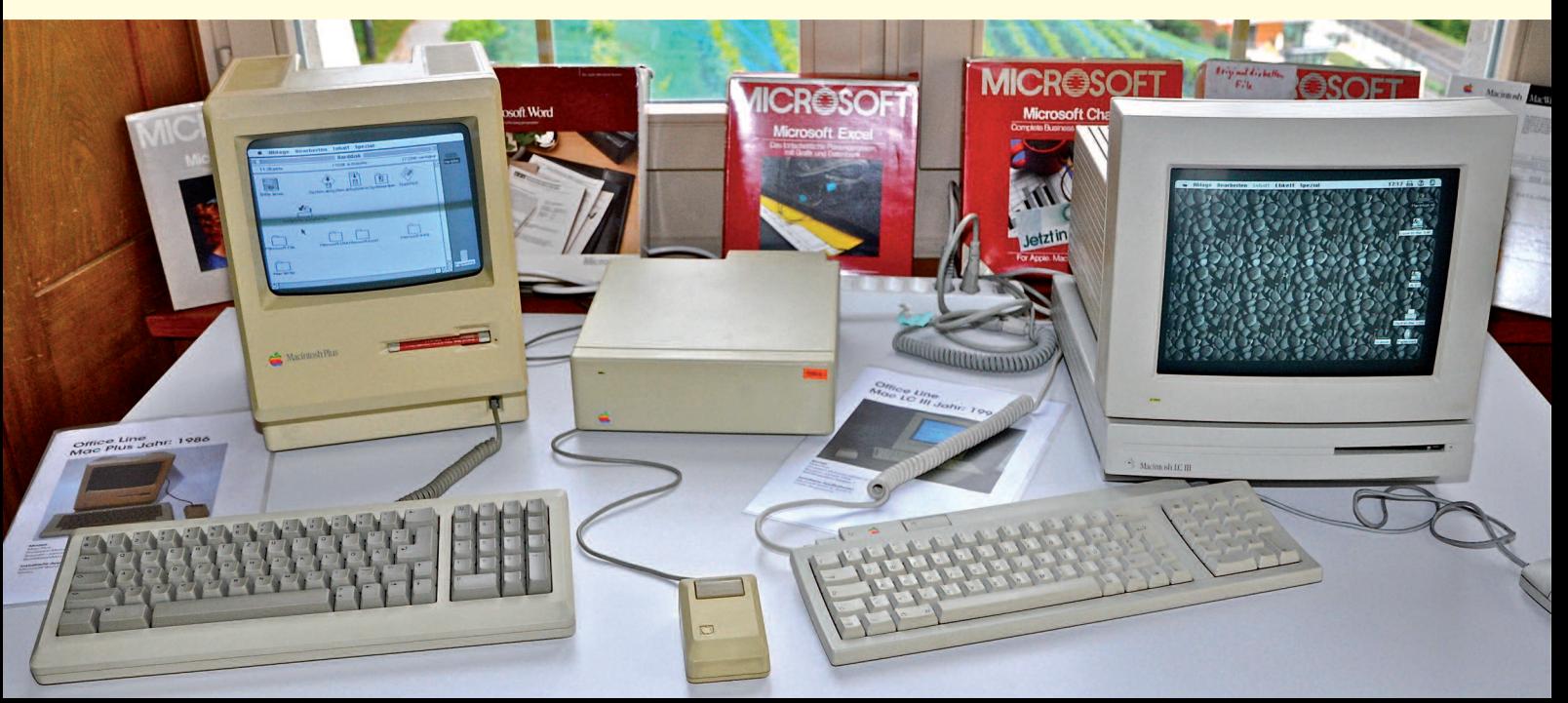

Termine und Aktualitäten im August 2016 We share knowledge

2

# **Apples neues Dateisystem einfach und einleuchtend erklärt**

**M**acintosh

**S**witzerland

**U**sers

**An der WWDC im Juni hat Apple ein neues Dateisystem angekündigt. Dazu hat Christian Buser einen Text geliefert, der die Unterschiede zwischen HFS+ und dem neuen APFS (oder wie auch immer es dann definitiv heissen wird) einleuchtend erklärt.**

**MUS***letter*

Na ja, der Benutzer bekommt ja nur selten mit, was ein Filesystem leistet. Wenn man einen neuen Datenträger formatiert, wählt man meistens hfs+ aus, und das war schon alles was man als Benutzer so macht. Herr Linus von Linux hat mal hfs+ als «das mieseste Dateisystem ever» beschrieben, und das stimmt bis zu einem gewissen Grad durchaus. Vielleicht erinnern sich noch einige daran, dass Apple mal ZFS als neues Dateisystem benutzen wollte. Aber seit Oracle SUN gekauft, und Apple untersagte ZFS zu nutzen, ist die Idee leider tot. Die Zeit seither hat Apple offensichtlich genutzt um ein eigenes Dateisystem zu erfinden das ähnliche Eigenschaften wie ZFS hat. Soweit klingt das wie wenn ich sage: «Der neue Mercedes ist besser als der alte, weil er neu ist.»

Apples Dokumentation ist bisher genau das: Das neue APFS ist neuer und besser als HFS+. Fast. Einige Details haben sie aber ausgelassen: Es wird voraussichtlich die meisten Dinge unterstützen, die HFS+ auch kann. Es eignet sich von der Architektur her für grosse, schnelle und kombinierte Speichermedien. Es wird sehr granular sein, sowohl im zeitlichen, als auch im platzmässigen Sinn.

#### **Ein Beispiel**

Aktuell sieht ein Speichersystem wie HFS+ für Lieschen Müller etwa so aus wie ein Gelände mit diversen riesigen Lagerhallen. Zwischen den Hallen gibt es Wege, Wegweiser und Lageristen, die sich auskennen was wo ist

und wo man hinfahren muss, um sein Paket entweder einzulagern oder auszulagern. Dazu geht es in der Lagerhalle noch etwas seltsam zu. In den Regalen sind Stellflächen. Die sind alle gleich gross. Auch nicht alle Plätze in der Halle mit Lagerregalen sind belegt. Ausserdem gibt gibt es noch verschiedene Lagerregalarten, die auch noch in die gleiche Halle gequetscht werden. Leider kennen sich die Lageristen nicht alle mit den gleichen Regaltypen aus, dehalb hat jeder Regaltyp seinen eigenen Lageristen. *\* \* \**

Lieschen Müller kommt auf dieses Gelände und will ein Paket einlagern. Der Chefflagerist weist ihr den Weg zur Halle 53 und ruft den dortigen Hallenlageristen an, damit er sie erwartet.

Lieschen Müller stiefelt los und klingelt an der Halle 53 – keiner ist da. Der Hallenlagerist bedient jemand anders. Dann kommt der Unterlagerist, begutachtet das Paket und sagt, dass dieses ins Regal von Heinz gehört. Er ruft Heinz. Dieser kommt und sieht sich das Paket an. Er sagt er habe noch Platz, aber das Paket muss ausgepackt werden. Schliesslich kommt der Hallenlagerist und erklärt, dass er gerade den Platz neu belegt habe, und Heinz muss nochmal nachsehen, was er tun kann. Heinz schaut seine Lagerliste an und stellt fest, dass das, was der Hallenlagerist gerade gemacht hat, in seiner Liste noch nicht enthalten ist. Man stimmt sich ab, und die Liste wird aktualisiert.

*\* \* \**

Dann wird von einer Hilfskraft das Paket geöffnet und in Lagerkisten verteilt. In die erste Kiste kommt die Verpackung. Zweite Kiste: in die kommt ein Zettel mit einer Liste des Inhalts und welche Kisten welche

Nummer haben und was dort drin ist. In die folgenden Kisten werden die ausgepackten Sachen der Reihe nach einsortiert. Alles das wird ins Lager gefahren und irgendwo – wo gerade Platz ist – hingestellt. Der Lagerist schreibt in seine Liste welche Kiste in welchem Regalfach steht und legt die Liste in ein eigenes Regalfach. Dann händigt er die Fachnummer und Regalnummer dieses Fachs (also dem mit der Liste) an den Oberlageristen aus, oben drauf schreibt der: «Lieschen Müllers Paket». Lieschen bedankt sich und geht ihrer Wege. Der Oberlagerist legt den Zettel in seinem Lagerverzeichnis ab und geht eine rauchen.

Lieschen kommt kurz darauf wieder und möchte die im Paket fehlenden Dinge ergänzen, ausserdem drei Sachen umverpacken, weil das für einen Geburtstag schön aussehen soll, und dann will sie noch das Paket für eine Reise vorbereiten auf welcher der LKW so kleine Boxen nicht annimmt.

*\* \* \**

*\* \* \**

Jetzt fängt eine Riesensucherei an: Leute und Lageristen müssen zusammengetrommelt werden, es wird festgestellt, was zum Paket gehört, wo man die neuen Teile unterbringen kann, die Teileliste wird aus dem Lager geholt und neu geschrieben, aber man weiss noch nicht wohin die Geburtstagsverpackung kommen soll. Platz ist nur im Sonderregal 57, aber da passen die Boxen nicht rein. Also werden Boxen ausgepackt, neue Boxen beschafft, umgeladen, neu beschriftet, eine weitere Liste angelegt dass ein Teil der Sachen von Lieschen im Sonderlager steht und dass die Boxen kleiner sind und zudem auch noch anders beschriftet werden.

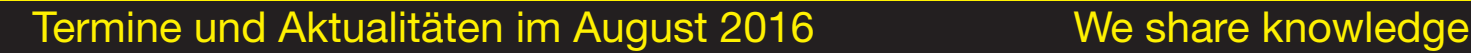

#### *Fortsetzung von Seite 2*

Während das alles geschieht regnet es durch das rostige Dach und der Eintrag für die Box mit der Lagerliste wird verschmiert. Aus der Ziffer des Sonderregals 57 wird Sonderregal 51.

**MUS***letter*

*\* \* \**

Dann kommt der LKW und will Lieschens Paket abholen. Das Lager arbeitet jetzt auf Hochtouren. Ein Trupp Lageristen schwärmt aus um Lagerlisten zu holen, anhand der Listen Regale zu finden, anhand der Regallisten die Boxen zu finden und einige kommen nach langer Suche mit leeren Händen zurück und erklären in Regal 51 könne man die passenden Boxen nicht entdecken.

Ein Spezialist wird gerufen. Der läuft alle Regale ab und checkt die dort liegenden Regallisten und vergleicht sie mit der Hauptlagerliste. Dann schaut er in jede Box und notiert sich deren Nummer. Dann vergleicht er alles und findet die fehlenden Teile im Regal 57. Er schreibt eine neue Liste – eine neue Regalliste und eine neue Hauptlagerliste. Mittlerweile ist der LKW zu spät dran. Es gibt Ärger. «Scheissmac, ich wechsle zu Windows» und ähnliche Worte fallen.

#### **Jetzt das Ganze mit dem neuen Filesystem APFS**

Lieschen Müller möchte ihr Paket einlagern. Sie kommt am Tor des Geländes mit den Lagerhallen an. Man fragt sie nach Name, Grösse und Gewicht des Pakets und händigt ihr eine Quittung aus. Lieschen geht zur Grillparty und freut sich in netter Gesellschaft und genehmigt sich zwei kühle Pils.

Der Cheflagerist lässt am Tor die neue Waren abholen. Das Lager meldet, dass der Platz für kleine Pakete schon fast voll ist. Ein Regallagerist zieht am Regal, so dass es sich wie ein Teleskop vergrössert. Er zieht so weit, dass das Paket Platz hat. Dabei nutzt

*\* \* \**

er den sowieso noch leeren Platz in der Halle. Er meldet zurück, dass das Paket am Regal 1256 in Fach 5346898 eingelagert ist und seine Bestandteile sich auf die Lagerplätze 5346898 bis 5346919 verteilen, die in verschiedene Regale verteilt sind. Auf jedem Inhaltsstück steht nicht nur drauf was es ist, wo es hingehört und zu was es gehört, es steht auch drauf von wem es wann in welcher zeitlichen Abfolge eingelagert wurde. Fällt dem Lageristen ein Karton auf den Kopf, kann ein Helfer ihn verarzten und ein weiterer Helfer schnappt sich die restlichen noch nicht eingelagerten Teile und braucht einfach nur weiterzumachen.

**M**acintosh

**Switzerland** 

**U**sers

Lieschen kommt betrunken wieder an und will ihre Geschenkverpackung jetzt auch noch zum Paket bringen. Sie hat ihre Quittung zwar dabei, die ist aber zerknüllt und Ketchupflecken sind auch drauf. Sie nennt Name und Gewicht sowie die Grösse ihres Pakets und dass sie vormittags da war. Auf der Quittung ist zudem noch der Zeitstempel zu erkennen. Der Cheflagerist findet Paket und alles anhand des Zeotstempels auch so wieder, nimmt die Geschenkverpackung entgegen, und Lieschen bekommt eine neue Quittung. Sie geht los um fröhlich weiter zu feiern.

*\* \* \**

*\* \* \**

Ein Lagerarbeiter kommt und holt Lieschens Extrawurst ab und der Cheflagerist sagt ihm er soll das in Fach 5346920 und folgende einlagern. Er trägt diese Nummern ein und alles wird eingelagert, so dass es jeder Dussel wieder finden kann. Weil die Verpackung so dünn und klein ist kommt sie in ein Lagerfach für kleine Dinge, ein Nebengebäude mit einem frisch gestrichenen Regal mit elastischen Boxen die sich ausziehen und zusammenschieben lassen, damit man keinen Platz verschwendet. Nun kommt der Grundstückseigentümer daher und meldet, er habe eine neue Halle gekauft, die müsse auch noch aufs Gelände, und alles, was man schnell benötigt, müsse da rein, um den Service zu verbessern. Die Lagerarbeiter schwärmen aus und verschieben die Hallen auf dem Gelände – die Regale im Innern verschieben sich automatisch mit – um Platz für die neue Halle zu schaffen und ohne dass sich dabei beim Inhalt etwas verschiebt.

Lieschens Paket wird umgelagert. Die grösseren Bestandteile werden in kleinere zerlegt, die sich viel schneller und leichter bewegen lassen und in einem Rutsch in die neuen Regale bewegt werden können. Bis auf die Geschenkverpackung, die schon in einem Schnelllager für kleine Dinge liegt. *\* \* \**

*\* \* \**

Der LKW kommt und will Lieschens Paket abholen. Das Schnellager liefert zuerst, dann kommen die Teile aus dem neuen Lager, der Verpacker muss nur noch stur die Teile an Hand der Nummern, Boxen und Zeitstempel zusammensetzen und schon ist Lieschens Paket wieder so wie sie es gepackt hatte, inklusive Geschenkverpackung. In der Zwischenzeit fällt Lieschen betrunken unter den Grill.

*Kate Matsuda / http://forum.macsofa.net*

#### **Anmerkung der Autorin**

*Das ist eine Analogie. Ich habe dabei versucht drastisch gewisse Dinge anschaulich darzustellen ohne die abstrakten Dinge eines FS, auf die es sehr stark ankommt, überhaupt zu erwähnen.*

*Insofern ist die Analogie kaum stimmig oder stellt ein FS sinnvoll und richtig dar. Bestimmte Aspekte sind sogar verfälscht um die Komplexität zu vereinfachen. Es finden sich bestimmt Kenner, die sofort darauf hinweisen, dass diese Darstellung grob falsch ist und viele Details in sich nicht stimmig sind. Diese Kenner haben Recht.*

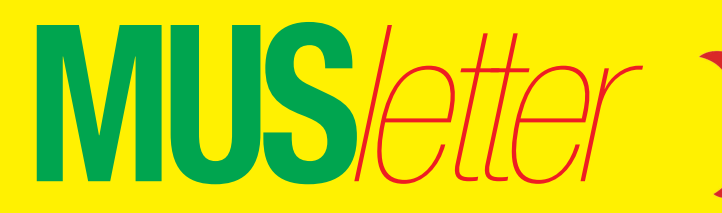

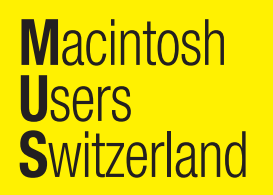

### Termine und Aktualitäten im August 2016 We share knowledge

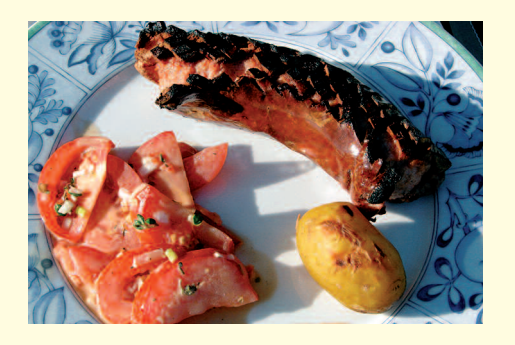

### **LocalTalk Basel**

**Datum** Dienstag, 18. August, 19 Uhr

**Thema** LT-Basel-Grillplausch chez Ellen –

Diskussionen am Grill

### **Ort**

Ellens Garten auf dem Bruderholz in **Basel** 

Würste, Salate, Brot, Wasser und Bier bringe ich, ihr bingt das, was ihr sonst noch mögt. Der Grill ist angefeuert, die Diskussionen hoffentlich auch. Gesucht werden noch Airplay-Lautsprecher mit Akku, denn das vorhandene Solarpanel liefert nur Lichtstrom.

#### **Anmeldung**

Per Mail an: ekuchinka@yahoo.com Nach erfolgter Anmeldung übermittle ich euch die genauen Koordinaten. Ich freue mich auf einen gemütlichen Abend mit Diskussionen rund um die Apple-Welt. *Ellen Kuchinka*

#### **Weitere Infos**

http://www.mus.ch/lt-basel ekuchinka@yahoo.com

### **LocalTalk Bern**

http://www.mus.ch/lt-bern

Christian Zuppinger, czuppinger@bluewin.ch

### **LocalTalk Luzern**

http://www.mus.ch/lt-luzern http://www.reichmuth-informatik.ch

*Der MUS-Vorstand und die Redaktion wünschen allen Leserinnen und Lesern einen gemütlichen Nationalfeiertag und ein erholsames Wochenende!*

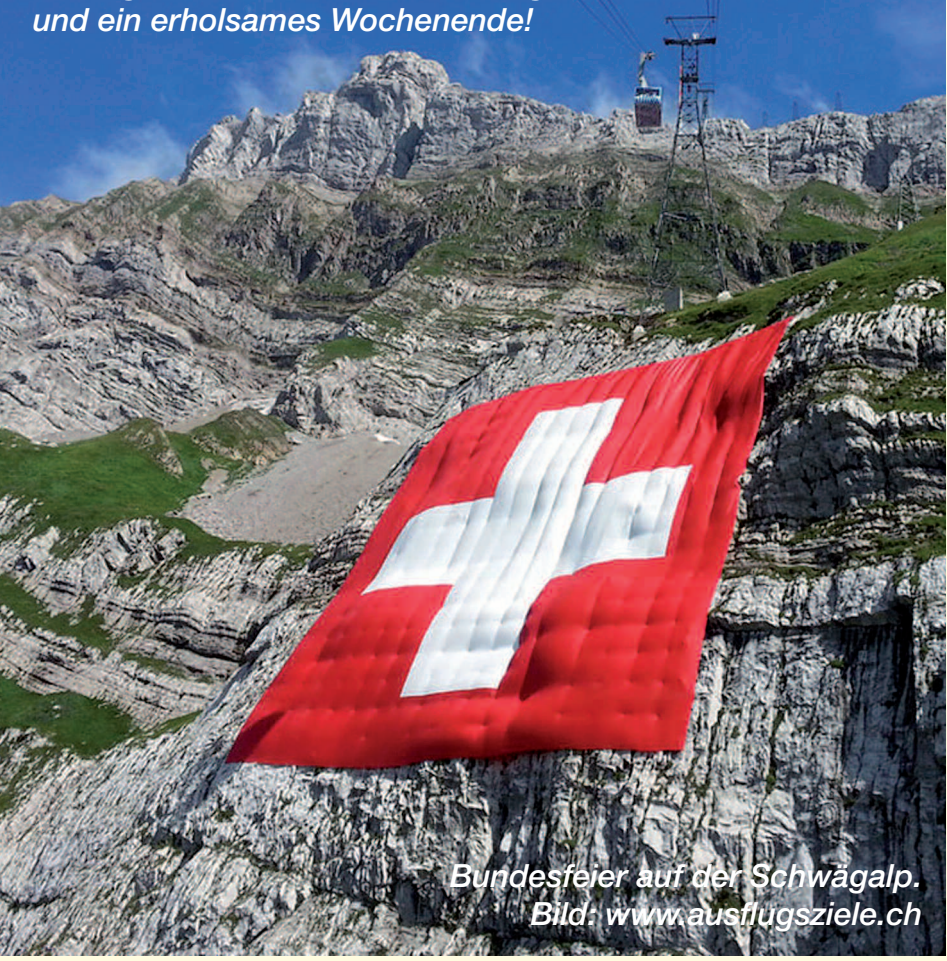

### **LocalTalk Zürich**

#### **Nächster LT-Termin**

Noch offen (Sommerferienzeit)

#### **Thema**

Noch nicht bestimmt. Informationen gibt es auf der Homepage.

#### **Ort**

Robert-Seidel-Hof 11, 8048 Zürich (nahe Bahnhof Zürich-Altstetten): http://map.search.ch/zuerich/robertseidel-hof-11

#### **Weitere Infos**

Infos zum nächsten LT Zürich unter http://www.mus.ch/lt-zuerich

Anregungen oder Wünsche bitte per Mail an: paul@hoesli.net

### **Wichtiger Hinweis: Die MUS-Mailadresse bitte abfragen oder umleiten**

Seit längerem werden im MUS*letter* – dieser erscheint immer Anfang Monat – vermehrt aktuelle Beiträge und nützliche Tipps publiziert. Um die Mails zu empfangen ist es deshalb wichtig, dass Sie ihre MUS-Adresse name@mus.ch regelmässig abfragen oder an die von Ihnen verwendete Mailadresse umleiten! Falls Sie mit dem Einrichten der Adressumleitung Probleme haben, hilft Ihnen das Sekretariat sekretariat@mus.ch gerne weiter.

Alternativ kann der MUS*letter* jederzeit direkt im Internet aufgerufen werden: www.mus.ch/musletter

Termine und Aktualitäten im August 2016 We share Knowledge

**M**acintosh

**S**witzerland

**U**sers

# **Schnecken-Groove mit Jetlag in der klebrigen Jahreszeit**

*Während sich der Apfelbeisser in der Sauregurkenzeit abrackert, jettet mein Chefredaktor Kurt um die halbe Welt. Von Brasilien über Kanada nach Salzburg und Island. Er stampft dann jeweils am Monatsende in Rekordzeit den MUSletter aus dem Boden, bevor er wieder im nächsten Flieger sitzt. Ein typischer Ferienmanager eben.*

*\* \* \**

*Nachdem Apple die Produktion des Thunderbolt-Displays einstellte, fehlt dem Mac-Pro-Zylinder aus dem Jahr 2013 immer mehr die Daseinsberechtigung. Hallo Apple, die Konkurrenz ist bei 8K-Bildschirmen, State-of-the-Art-Grafikkarten, Thunderbolt 3 und USB Typ-C angelangt! Und zur Erinnerung, SSDs sind mit bis zu 4 GB Kapazität erhältlich und Intel liefert die siebte Core-Prozessorgeneration mit dem Codenamen «Kaby Lake» aus. Bei all den düsteren Aussichten, darf etwas Schadenfreude nicht fehlen. In Eintauchtests stellte sich heraus, dass das Galaxy S7 – Samsungs neues Flaggschiff-Smartphone – nicht ganz so wasserdicht ist, wie es die Werbung verspricht. Ich hoffe Apple macht es beim iPhone 7 und der Apple Watch 2 besser.*

*«Apple ist veraltet und überholt und verliert in China an Momentum», sagt Jia Yueting – der Gründer von LeEco, dem chinesischen Pendent zur Streaming-Plattform Netflix. Während Leica-Chef Andreas Kaufmann posaunt: «Handykameras sind die Zukunft.». Gleichzeitig zieht er über die arroganten Kalifornier her, die partout nichts von deutscher Qualitätsoptik im iPhone wissen wollen.*

*\* \* \**

*Der UBS-Analyst Steven Milunovich will herausgefunden haben, dass sich das iPhone SE und die Apple Watch besser verkaufen als von vielen Skeptikern erwartet. Wenig überraschen gönnten sich vor allem Besitzer älterer iPhones ein preiswertes Upgrade. Warum sich die Apple-Smartwatch weiterhin nahezu konstant absetzen lässt – ohne dass Cupertino schlankere, leichtere und schnellere Hardware vorstellt – ist mir ein Rätsel. Vielleicht ist der Grund bei der Software zu suchen. Mendel Kucharzeck von MacTechNews.de beichtet seine Erfahrungen mit der öffentlichen Beta von watchOS 3 und kommt zum vorläufigen Schluss: «So hätte es von Anfang an sein müssen». Parallelen zu* *Windows 3.1 – bei dem es Microsoft erst im dritten Anlauf gelang, ein einigermassen brauchbares Betriebssystem abzuliefern – sind rein zufällig.*

*\* \* \**

*Pokémon GO, die kultige Schnitzeljagd nach 20 Jahre alten Taschenmonstern (mit Augmented Reality per Smartphone-App) erregt weltweit die Gemüter. Mit Hunderten dieser Pocket Monsters wird das Spiel nie enden. Ich fasse mich für einmal kurz und verweise auf zwei Kommentare im Web: «Pokémon Go hat keine Substanz» bei heise.de und «Poké-*

*mon GO ist der Beginn einer neuen Ära – ob ihr es wollt, oder nicht» bei giga.de.*

### *Apfelbeisser*

#### **Links zum Anklicken**

*Negativer Kommentar von heise.de: www.heise.de/newsticker/meldung/Kommentar-Pokemon-Go-hat-keine-Substanz-3268404.html*

*Positiver Kommentar von giga.de: www.giga.de/pok-mon-go-ist-der-beginn-einer-neuen-aera-ob-ihr-es-wollt-oder-nicht-kommentar*

*Kostenlose Unterstützung für MUS-Mitglieder*

91h /

Sie möchten Mitglied werden? Rufen Sie die Nummer der Helpline an – sie hilft auch in solchen Fällen!

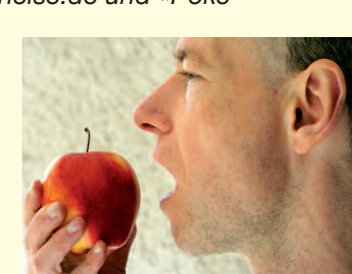

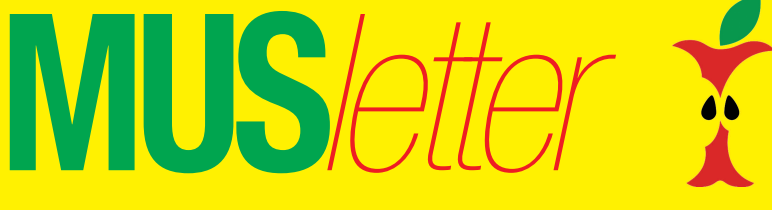

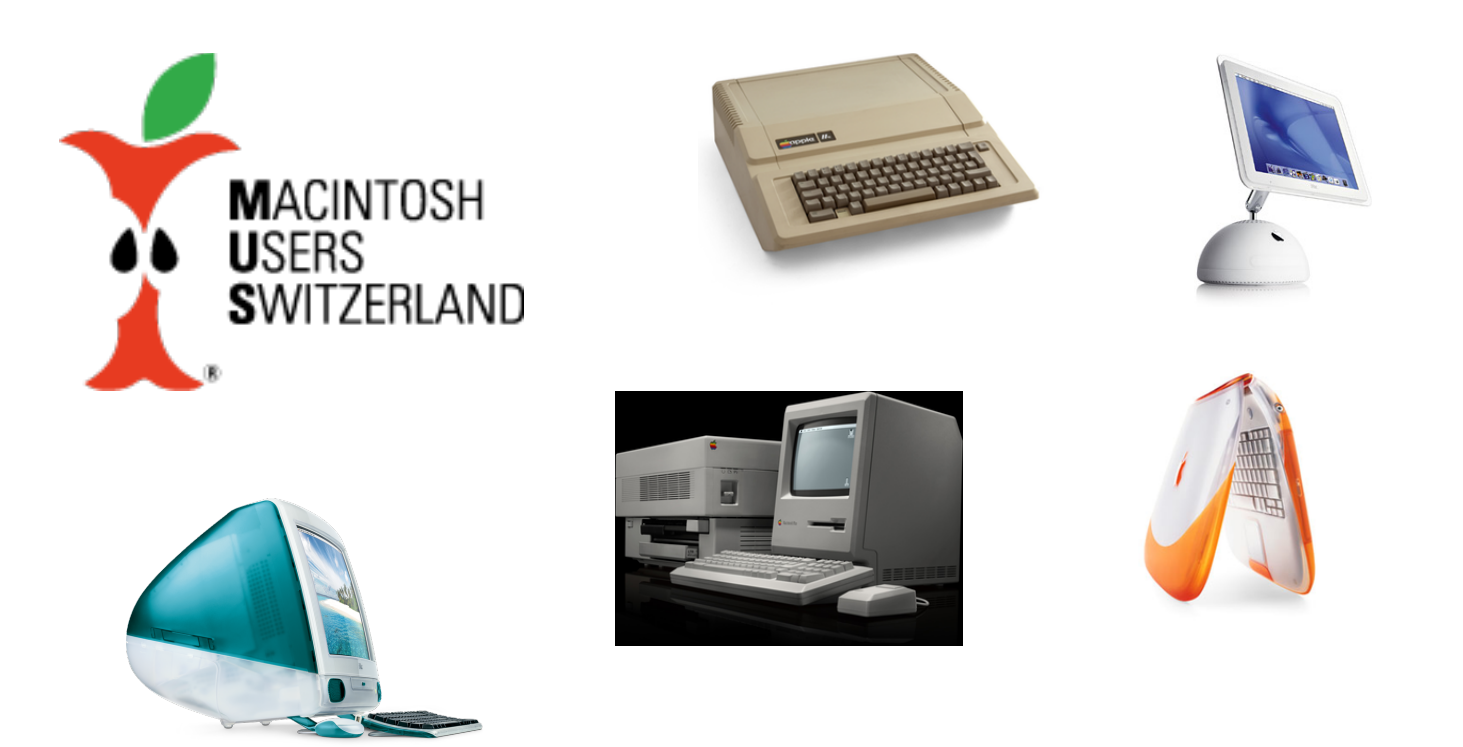

## Es war einmal eine Idee!

Der Vorstand von MUS und die GV als oberste Instanz hatten vor langer Zeit einmal beschlossen, ein Macintosh-Museum einzurichten.

Der Vorstand ging zügig an die Arbeit. Man sammelte Macs aller Jahrgänge. Die Sammlung wuchs und wuchs. Man brauchte bis zur Eröffnung des Museums eine Lagerhalle. Man mietete einen Raum und stapelte die schönen, alten Macs. Und man stapelte und stapelte …

Doch dann fragte man sich: Braucht es überhaupt ein solches Museum?

Vorstand und GV befanden: Es braucht nichts derartiges!

Wenn man aber kein Museum will, braucht man auch keine Sammlung alter Macs! Also, weg damit!

- · Verkaufen im Internet? Die Mühe lohnt sich nicht!
- · Abräum-Aktion für MUS-Mitglieder? Jawohl, das machen wir!

# MUS-Mac-Abräum-Aktion

## Wann?

Samstag, 3. September 2016, von 11:00 Uhr bis 14:30 Uhr

### Wo?

Tössstrasse 39, 8427 Rorbas

### Wie?

Jedes Mitglied platziert ab 11:00 Uhr auf den gewünschten Geräten einen Kleber mit Namen. Ab 14:00 Uhr gehen die Geräte

· mit 1 Kleber direkt und gratis an den Interessenten / die Interessentin

· mit mehr als 1 Kleber in eine Versteigerung

## Und sonst noch??

Für die Wartezeit organisiert der Vorstand vor dem Gebäude eine Verpflegungsmöglichkeit mit Tranksame und Würsten. Wir veranstalten also ein kleines Fest zur Beerdigung des MUS-Mac-Museums!